## **CMSC 313 Lecture 04**

- **• Homework 2**
- **• IA-32 Basic Execution Environment**
- **• IA-32 General Purpose Registers**
- **•Moore's "Law"**
- **• Evolution of the Pentium Chip**
- **• "Hello World" in Linux Assembly Language**
- **•Addressing Modes**

Due: Tuesday, September 21, 2004

Instructions: For the following questions, *show all of your work*. It is not sufficient to provide the answers.

Exercise 1. Convert the following decimal numbers to hexadecimal representations of 16-bit two's complement numbers.

- a. 1293
- b. 31249
- c. -24752
- d. -4096

Exercise 2. Convert the following 16-bit two's complement numbers in hexadecimal representation to decimal.

- a. FFF516
- b.  $7CD9_{16}$
- c. 00BB16
- d. 800016

Exercise 3. Write the following decimal numbers in IEEE-754 single precision format. Give your answers in binary.

- a. 14.125
- b. 3.14159
- c.  $-58.375$
- d. −4096

Exercise 4. Write the decimal equivalents for these IEEE-754 single precision floating point numbers given in binary.

- a. 0 10000001 01100000000000000000000
- b. 1 10000001 00010000000000000000000
- c. 1 10000000 00000000000000000000000
- d. 0 00000001 01011000000000000000000

## **The System Bus Model**

- **A refinement of the von Neumann model, the system bus model has a CPU (ALU and control), memory, and an input/output unit.**
- **Communication among components is handled by a shared pathway called the system bus, which is made up of the data bus, the address bus, and the control bus. There is also a power bus, and some architectures may also have a separate I/O bus.**

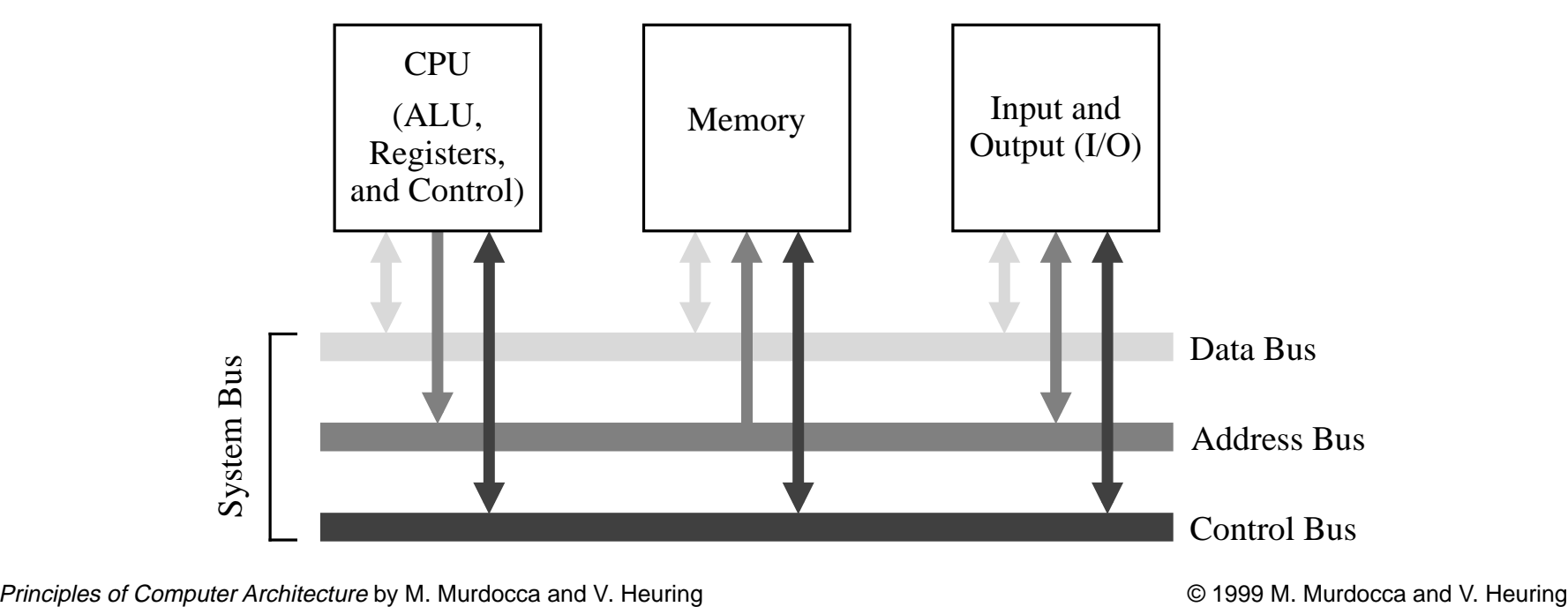

## **The Fetch-Execute Cycle**

- **The steps that the control unit carries out in executing a program are:**
	- **(1) Fetch the next instruction to be executed from memory.**
	- **(2) Decode the opcode.**
	- **(3) Read operand(s) from main memory, if any.**
	- **(4) Execute the instruction and store results.**
	- **(5) Go to step 1.**

**This is known as the fetch-execute cycle.**

Principles of Computer Architecture by M. Murdocca and V. Heuring © 1999 M. Murdocca and V. Heuring

#### **intel**

#### **BASIC EXECUTION ENVIRONMENT**

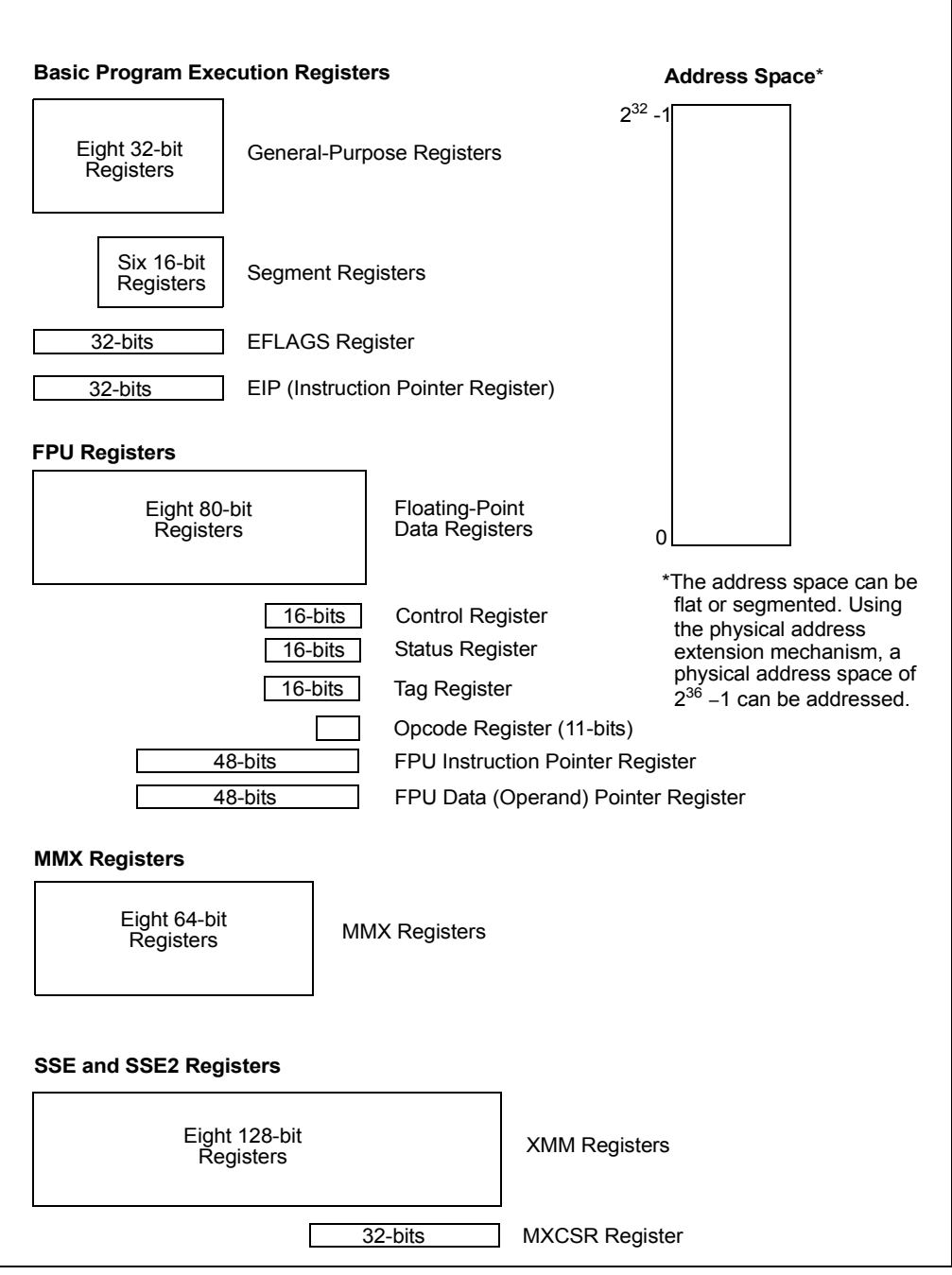

**Figure 3-1. IA-32 Basic Execution Environment**

| <b>General-Purpose Registers</b> |           |     |             |               |
|----------------------------------|-----------|-----|-------------|---------------|
| 31                               | 16 15     | 87  | $\mathbf 0$ | 16-bit 32-bit |
|                                  | AH        | AL  | AX          | EAX           |
|                                  | <b>BH</b> | BL. | <b>BX</b>   | EBX           |
|                                  | CН        | CL  | <b>CX</b>   | <b>ECX</b>    |
|                                  | <b>DH</b> | DL  | DX          | <b>EDX</b>    |
|                                  | <b>BP</b> |     |             | EBP           |
|                                  | SI        |     |             | ESI           |
|                                  | DI        |     |             | <b>EDI</b>    |
|                                  | SP        |     |             | <b>ESP</b>    |

**Figure 3-4. Alternate General-Purpose Register Names**

- EAX—Accumulator for operands and results data.
- EBX—Pointer to data in the DS segment.
- ECX—Counter for string and loop operations.
- EDX—I/O pointer.
- ESI—Pointer to data in the segment pointed to by the DS register; source pointer for string operations.9
- EDI—Pointer to data (or destination) in the segment pointed to by the ES register; destination pointer for string operations.
- ESP—Stack pointer (in the SS segment).
- EBP—Pointer to data on the stack (in the SS segment).

| <b>Intel Processor</b>                            | <b>Date</b><br>Intro-<br>duced | Max. Clock<br>Frequency<br>at Intro-<br>duction | <b>Transis</b><br>-tors<br>per Die | Register<br>Sizes <sup>1</sup>                 | Ext.<br><b>Data</b><br><b>Bus</b><br>Size <sup>2</sup> | Max.<br>Extern.<br>Addr.<br><b>Space</b> | Caches                                          |
|---------------------------------------------------|--------------------------------|-------------------------------------------------|------------------------------------|------------------------------------------------|--------------------------------------------------------|------------------------------------------|-------------------------------------------------|
| 8086                                              | 1978                           | 8 MHz                                           | 29 K                               | 16 GP                                          | 16                                                     | 1 MB                                     | None                                            |
| Intel 286                                         | 1982                           | 12.5 MHz                                        | 134 K                              | 16 GP                                          | 16                                                     | <b>16 MB</b>                             | Note 3                                          |
| Intel386 DX Processor                             | 1985                           | 20 MHz                                          | 275 K                              | 32 GP                                          | 32                                                     | 4 GB                                     | Note 3                                          |
| Intel486 DX Processor                             | 1989                           | 25 MHz                                          | 1.2M                               | 32 GP<br>80 FPU                                | 32                                                     | 4 GB                                     | L1:8KB                                          |
| Pentium Processor                                 | 1993                           | 60 MHz                                          | 3.1 M                              | 32 GP<br>80 FPU                                | 64                                                     | 4 GB                                     | $L1:16$ KB                                      |
| Pentium Pro Processor                             | 1995                           | 200 MHz                                         | 5.5 M                              | 32 GP<br>80 FPU                                | 64                                                     | 64 GB                                    | L1:16KB<br>L <sub>2</sub> : 256 KB<br>or 512 KB |
| Pentium II Processor                              | 1997                           | 266 MHz                                         | 7 M                                | 32 GP<br>80 FPU<br>64 MMX                      | 64                                                     | 64 GB                                    | L1:32KB<br>L2: 256 KB<br>or 512 KB              |
| Pentium III Processor                             | 1999                           | 500 MHz                                         | 8.2 M                              | 32 GP<br>80 FPU<br>64 MMX<br>128<br>XMM        | 64                                                     | 64 GB                                    | L1:32KB<br>L <sub>2</sub> : 512 KB              |
| Pentium III and<br>Pentium III Xeon<br>Processors | 1999                           | 700 MHz                                         | 28 M                               | 32 GP<br>80 FPU<br>64 MMX<br>128<br><b>XMM</b> | 64                                                     | 64 GB                                    | L1:32KB<br>L2: 256KB                            |

Table 2-2. Key Features of Previous Generations of IA-32 Processors

#### **NOTES:**

- 1. The register size and external data bus size are given in bits. Note also that each 32-bit general-purpose (GP) registers can be addressed as an 8- or a 16-bit data registers in all of the processors.
- 2. Internal data paths are 2 to 4 times wider than the external data bus for each processor.

|                                                                           |                                |                                                                                          | <b>Clock</b>                             | Tran-              |                                                 | <b>System</b>                | Max.                             |                                                                      |
|---------------------------------------------------------------------------|--------------------------------|------------------------------------------------------------------------------------------|------------------------------------------|--------------------|-------------------------------------------------|------------------------------|----------------------------------|----------------------------------------------------------------------|
| Intel<br><b>Processor</b>                                                 | <b>Date</b><br>Intro-<br>duced | Microarhi-<br>tecture                                                                    | <b>Frequency</b><br>at Intro-<br>duction | sistors<br>Per Die | Register<br>Sizes <sup>1</sup>                  | <b>Bus</b><br>Band-<br>width | Extern.<br>Addr.<br><b>Space</b> | On-Die<br>Caches <sup>2</sup>                                        |
| Pentium 4<br>Processor                                                    | 2000                           | Intel<br><b>NetBurst</b><br>Microarchi-<br>tecture                                       | 1.50 GHz                                 | 42 M               | GP: 32<br><b>FPU: 80</b><br>MMX: 64<br>XMM: 128 | 3.2<br>GB/s                  | 64 GB                            | 12K µop<br>Execution<br>Trace<br>Cache;<br>8KB L1;<br>256-KB<br>L2   |
| Intel Xeon<br>Processor                                                   | 2001                           | Intel<br>NetBurst<br>Microarchi-<br>tecture                                              | 1.70 GHz                                 | 42 M               | GP: 32<br><b>FPU: 80</b><br>MMX: 64<br>XMM: 128 | 3.2<br>GB/s                  | 64 GB                            | 12K µop<br>Trace<br>Cache;<br>8-KB L1;<br>256-KB<br>L2               |
| Intel Xeon<br>Processor                                                   | 2002                           | Intel<br>NetBurst<br>Microarchi-<br>tecture:<br>Hyper-<br>Threading<br>Technology        | 2.20 GHz                                 | 55 M               | GP: 32<br><b>FPU: 80</b><br>MMX: 64<br>XMM: 128 | 3.2<br>GB/s                  | 64 GB                            | 12K µop<br>Trace<br>Cache;<br>8-KB L1;<br>512-KB<br>L2               |
| Intel Xeon<br>Processor<br>МP                                             | 2002                           | Intel<br>NetBurst<br>Microarchi-<br>tecture:<br>Hyper-<br>Threading<br>Technology        | 1.60 GHz                                 | 108 M              | GP: 32<br><b>FPU: 80</b><br>MMX: 64<br>XMM: 128 | 3.2<br>GB/s                  | 64 GB                            | 12K µop<br>Trace<br>Cache;<br>8-KB L1:<br>256-KB<br>$L2$ ;<br>1-MBL3 |
| Intel<br>Pentium 4<br>Processor<br>with Hyper-<br>Threading<br>Technology | 2002                           | Intel<br><b>NetBurst</b><br>Microarchi-<br>tecture;<br>Hyper-<br>Threading<br>Technology | 3.06 GHz                                 | 55 M               | GP: 32<br><b>FPU: 80</b><br>MMX: 64<br>XMM: 128 | 4.2<br>GB/s                  | 64 GB                            | 12K µop<br>Execution<br>Trace<br>Cache;<br>8-KB L1:<br>512-KB<br>L2  |
| Intel<br>Pentium M<br>Processor                                           | 2003                           | Intel<br>Pentium M<br>Processor                                                          | 1.60 GHz                                 | 77 M               | GP: 32<br><b>FPU: 80</b><br>MMX: 64<br>XMM: 128 | 3.2<br>GB/s                  | 4 GB                             | L1:64KB<br>L2:1MB                                                    |

Table 2-1. Key Features of Most Recent IA-32 Processors

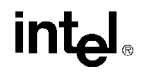

| Intel<br><b>Processor</b>                                                                                 | <b>Date</b><br>Intro-<br>duced | Microarhi-<br>tecture                                                             | Clock<br>Frequency<br>at Intro-<br>duction | Tran-<br>sistors<br>Per Die | Register<br>Sizes <sup>1</sup>                  | System<br>Bus<br>Band-<br>width | Max.<br>Extern.<br>Addr.<br><b>Space</b> | <b>On-Die</b><br>Caches <sup>2</sup>                            |
|----------------------------------------------------------------------------------------------------|--------------------------------|-----------------------------------------------------------------------------------|--------------------------------------------|-----------------------------|-------------------------------------------------|---------------------------------|------------------------------------------|-----------------------------------------------------------------|
| Intel<br>Pentium 4<br>Processor<br>Supporting<br>Hyper-<br>Threading<br>Technology<br>at 90 nm<br>process | 2004                           | Intel<br>NetBurst<br>Microarchi-<br>tecture:<br>Hyper-<br>Threading<br>Technology | 3.40 GHz                                   | 125 M                       | GP 32<br>FPU: 80<br>MMX: 64<br>XMM: 128         | 6.4<br>GB/s                     | 64 GB                                    | 12K µop<br>Execution<br>Trace<br>Cache:<br>16 KB L1:<br>1 MB L2 |
| Intel<br>Pentium M<br>Processor<br>$755^3$                                                                | 2004                           | Intel<br>Pentium M<br>Processor                                                   | 2.00 GHz                                   | 140 M                       | GP: 32<br><b>FPU: 80</b><br>MMX: 64<br>XMM: 128 | 3.2<br>GB/s                     | 4 GB                                     | L1:64KB<br>L2: 2MB                                              |

Table 2-1. Key Features of Most Recent IA-32 Processors (Contd.)

#### **NOTES**

- 1. The register size and external data bus size are given in bits.
- 2. First level cache is denoted using the abbreviation L1, 2nd level cache is denoted as L2. The size of L1 includes the first-level data cache and the instruction cache where applicable, but does not include the trace cache.
- 3. Intel processor numbers are not a measure of performance. Processor numbers differentiate features within each processor family, not across different processor families. See http://www.intel.com/products/processor\_number\_for details.

### **Moore's "Law"**

- **• In the mid-1960's, Intel Chairman of the Board Gordon Moore observed that "the number of transistors that would be incorporated on a silicon die would double every 18 months for the next several years."**
- **• His prediction has continued to hold true.**
- **• Perhaps a self-fulfilling prophecy?**

### **"Hello World" in Linux Assembly**

- **•Use your favorite UNIX editor (vi, emacs, pico, ...)**
- **•Assemble using NASM on gl.umbc.edu nasm -f elf hello.asm**
- **•NASM documentation is on-line.**
- **•Need to "load" the object file ld hello.o**
- **• Execute**

#### **a.out**

#### **•CMSC 121 Introduction to UNIX**

UMBC, CMSC313, Richard Chang <chang@umbc.edu>

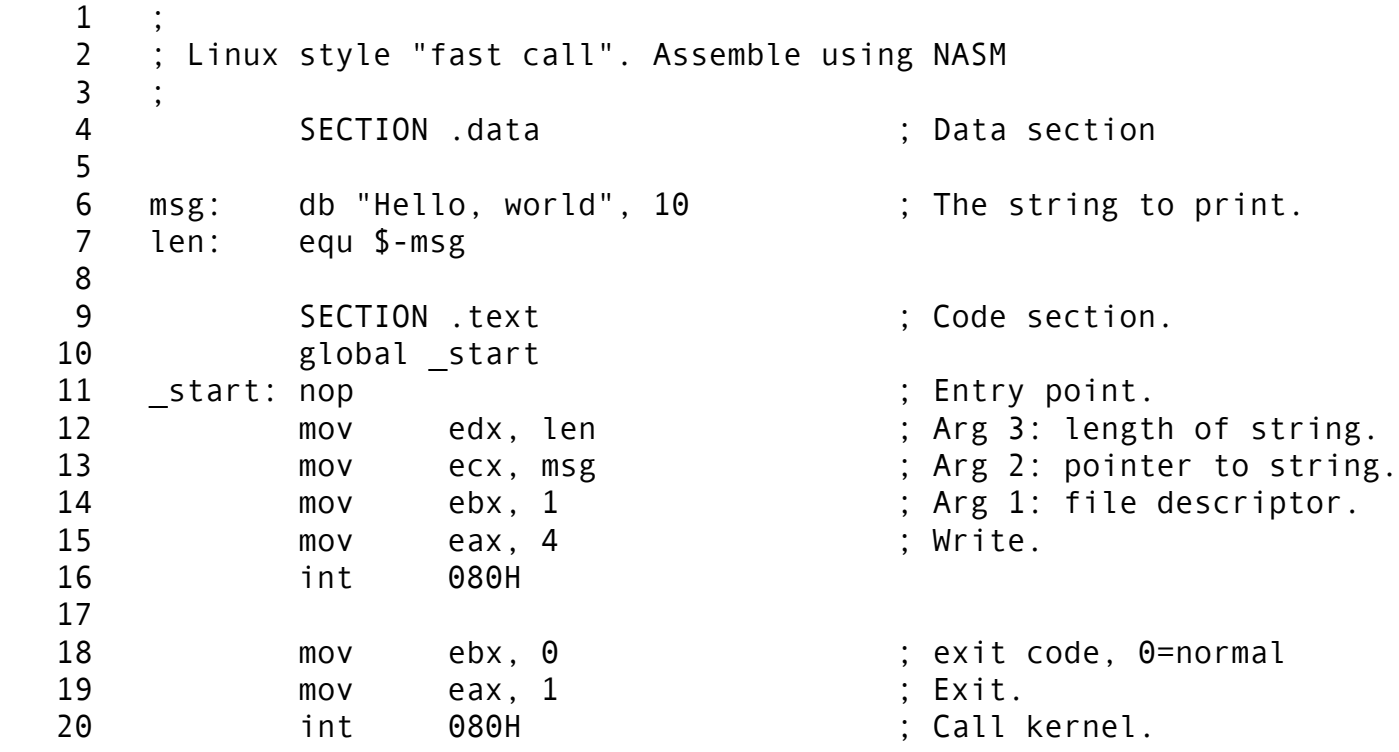

# 80x86 Addressing Modes

- We want to store the value 1734h.
- The value 1734h may be located in a register or in memory.
- The location in memory might be specified by the code, by a register, …
- Assembly language syntax for MOV

#### MOV DEST, SOURCE

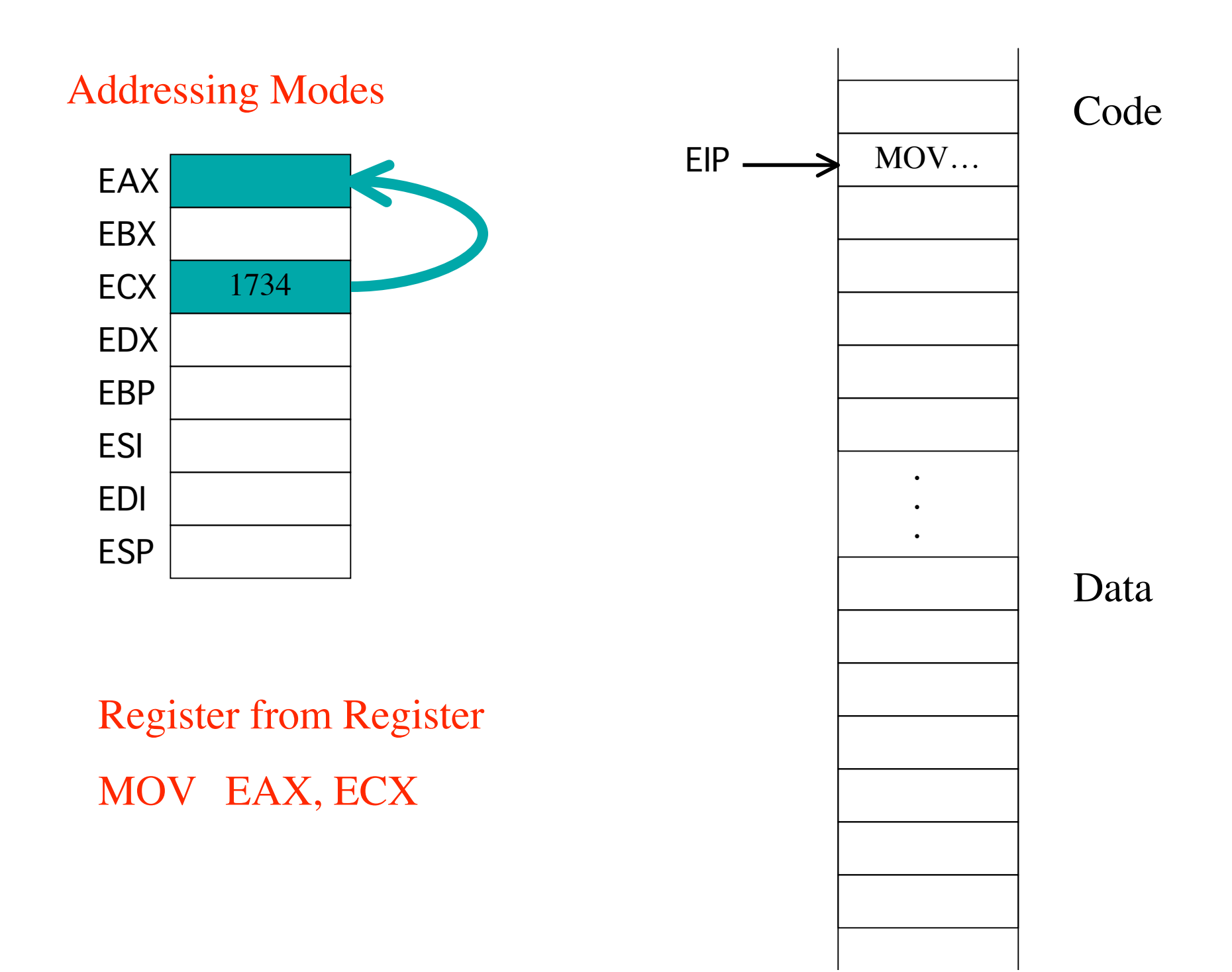

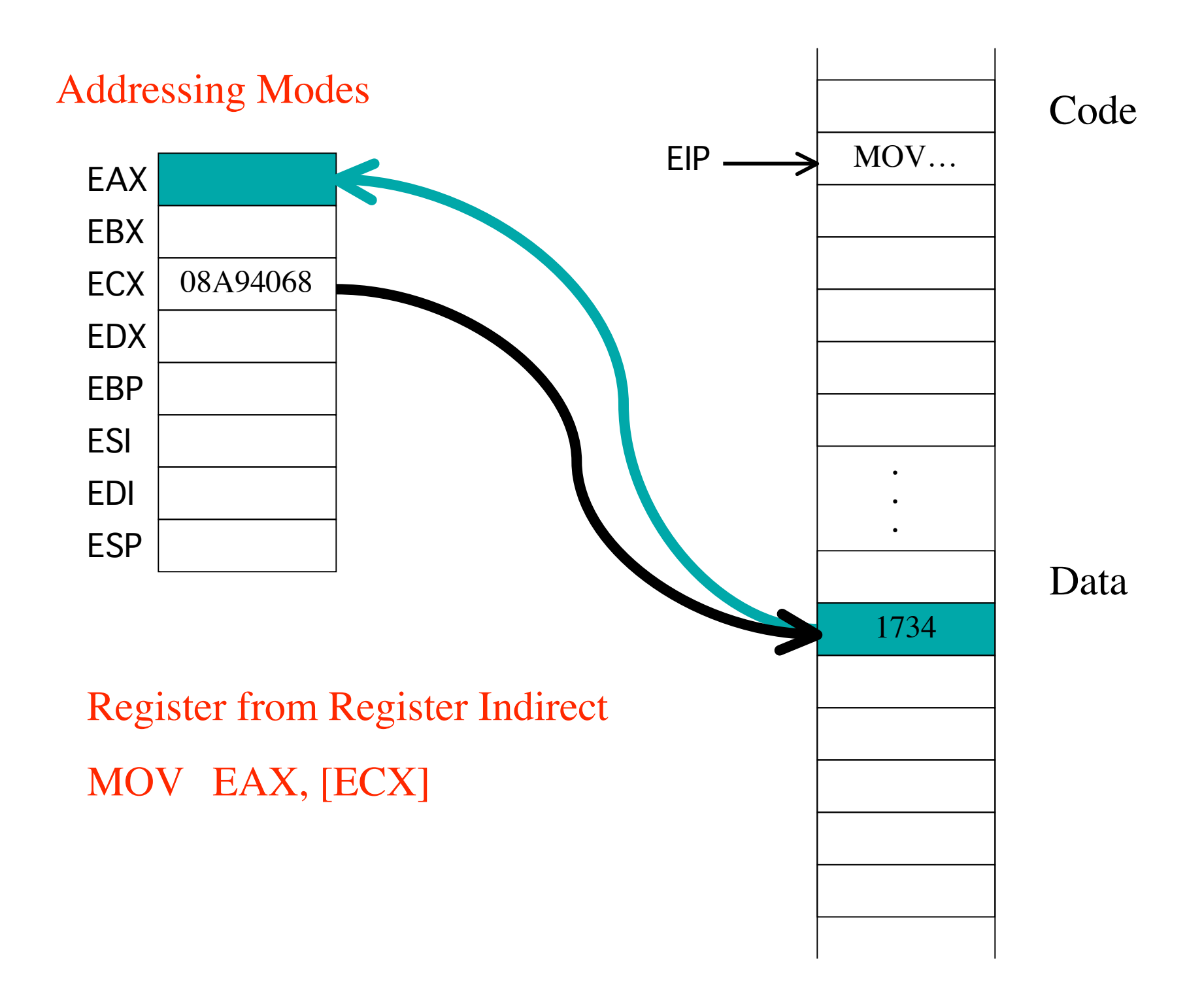

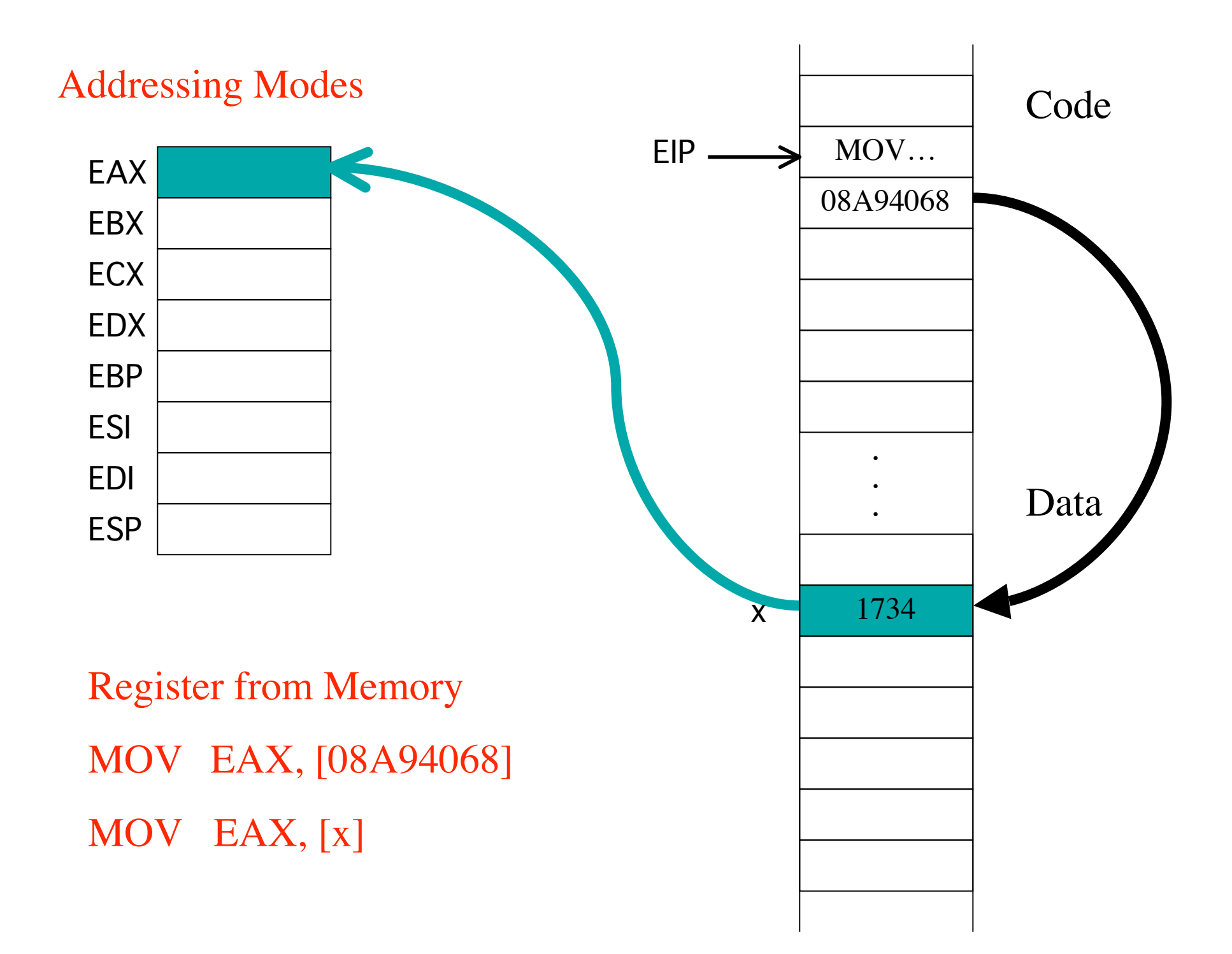

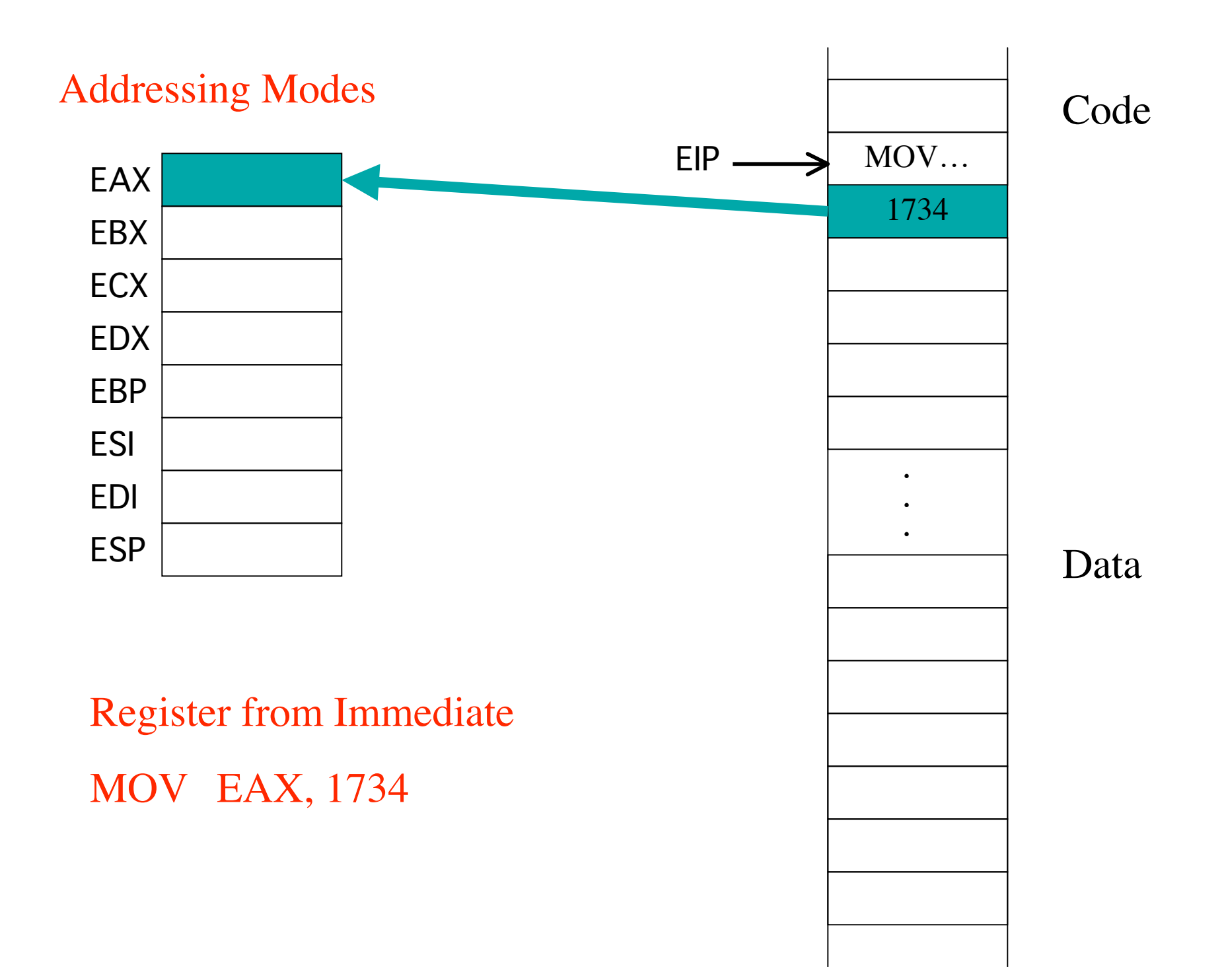

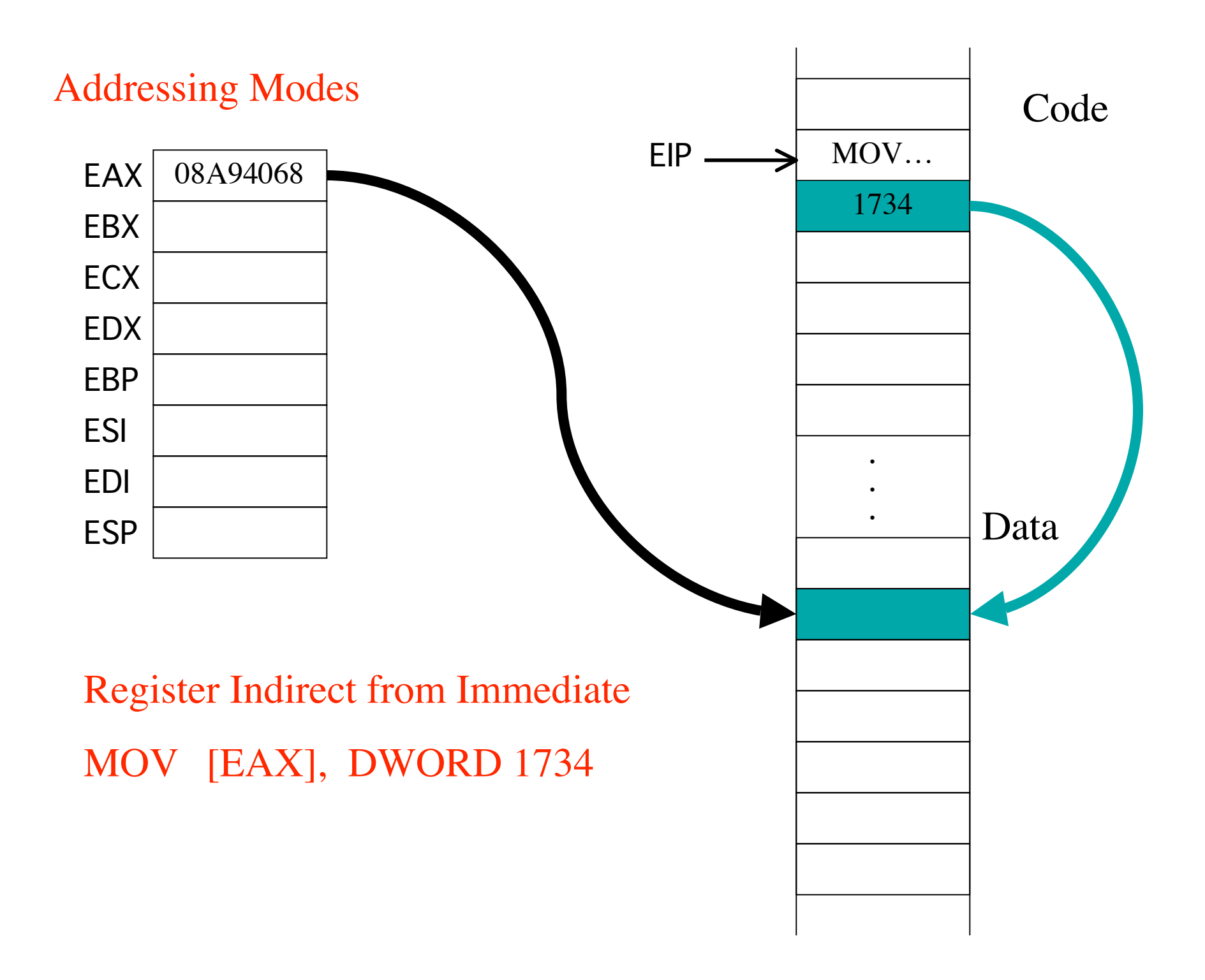

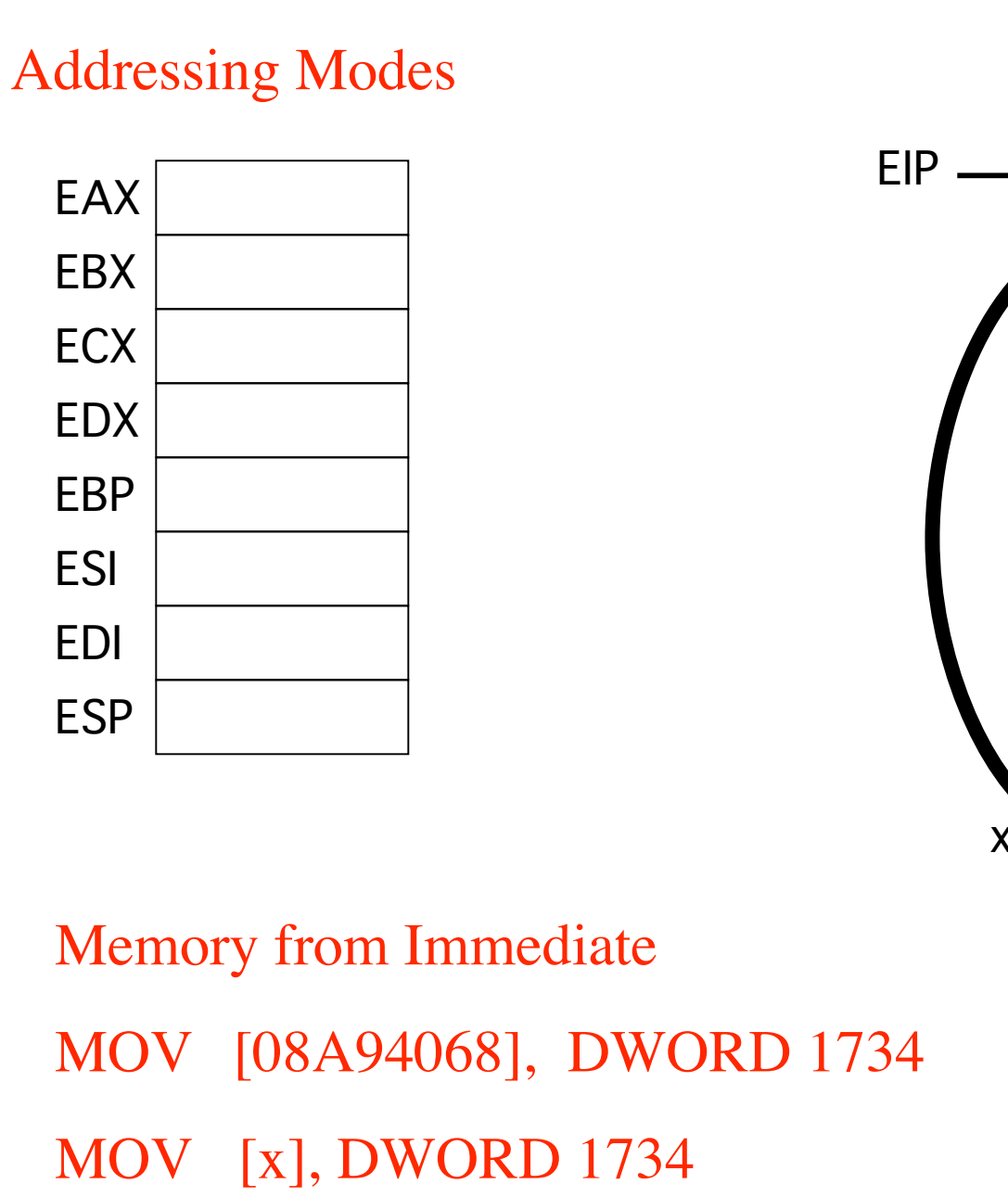

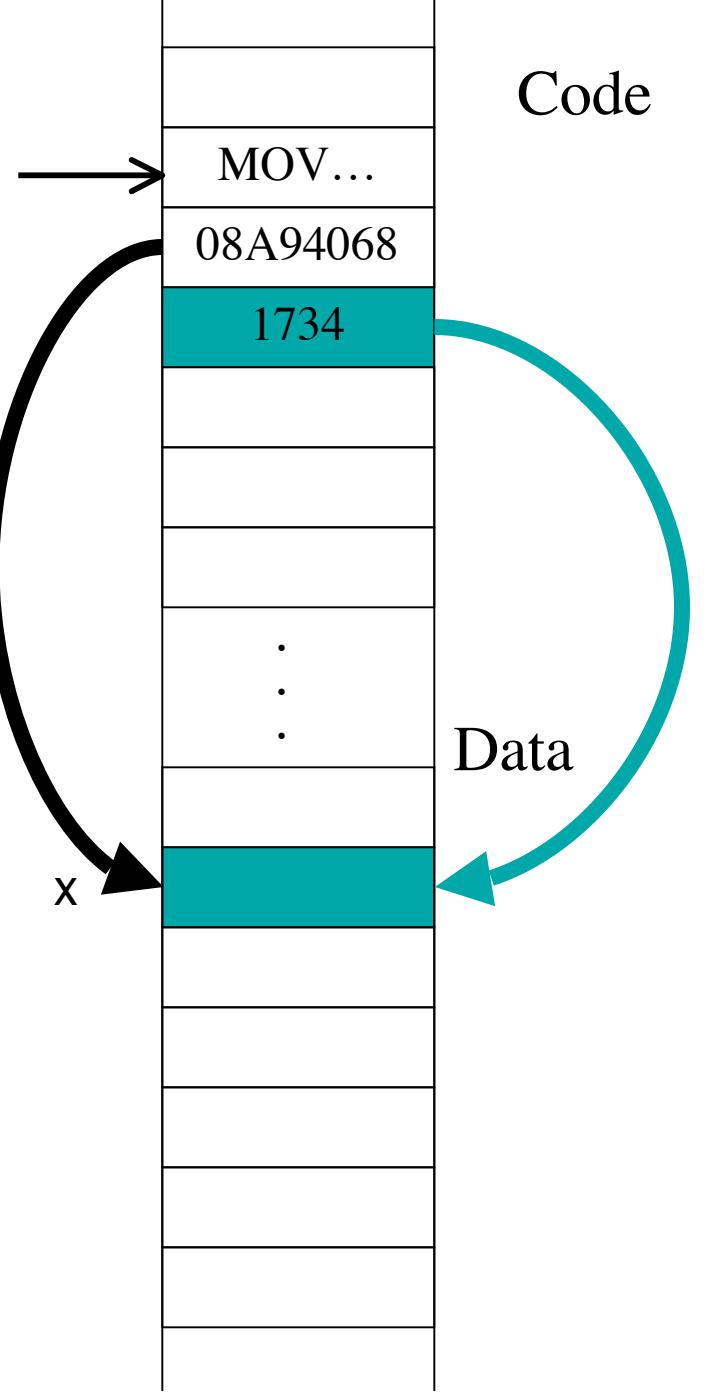

# Notes on Addressing Modes

• More complicated addressing modes later:

### MOV EAX, [ESI+4\*ECX+12]

- Figures not drawn to scale. Constants 1734h and 08A94068h take 4 bytes (little endian).
- Some addressing modes are not supported by some operations.
- Labels represent addresses not contents of memory.

## **Next Time**

- **•Overview of i386 instruction set.**
- **•Arithmetic instructions, logical instructions.**
- **• EFLAGS register**